## **Advanced \$UsnJrnl Forensics**

blueangel

blueangel1275@gmail.com

http://forensic-note.blogspot.kr/

Junghoon Oh

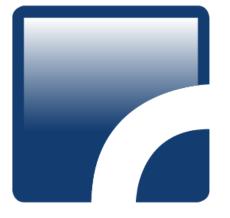

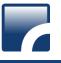

#### 1. \$UsnJrnl

- 2. \$UsnJrnl Record Carving
- 3. NTFS Log Tracker v1.4
- 4. Conclusion

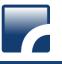

#### Journal(Change) Log File of NTFS

• This file is used to determine whether any change is occurred in a specific file by applications.

#### From Win7, Journal Function is activated by default

- In case of deactivation setting(in Win XP), it is possible to activate through "Fsutil".
  - > fsutil usn [createjournal] m=<MaxSize> a=<AllocationDelta> <VolumePath>
- For more information about "Fsutil" : <u>http://technet.microsoft.com/en-us/library/cc788042.aspx</u>

#### • The file is composed of "\$Max" attribute and "\$J" attribute

- \$Max : The meta data of change log is stored.
- \$J : The actual change log records are stored.
  - ✓ Each record has USN(Update Sequence Number) information.
  - $\checkmark~$  The record order is determined with USN.
  - ✓ USN = the offset value of a record within J attribute
  - ✓ USN information is also stored in then \$STANDARD\_INFORMATION attribute of a MFT record

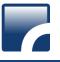

#### Journal(Change) Log File of NTFS(continue...)

#### Location

• The file is located under "\$Extend" folder.

| É+D⊡ 🧐 C<br>É+D⊡ 🎯 \$Extend | Name              | File<br>Created | Last<br>Written | Entry<br>Modified | Last<br>Accessed | Logical<br>Size |
|-----------------------------|-------------------|-----------------|-----------------|-------------------|------------------|-----------------|
|                             | 🗋 \$UsnJrnl•\$J   |                 |                 |                   |                  | 1,246,483,680   |
|                             | 🕽 \$UsnJrnl•\$Max |                 |                 |                   |                  | 32              |

#### • The size of log data(generally...)

- In case of full time use(24 hours/day), the log for 1~2 days are recorded.
- In case of regular use(8 hours/day), the log for 4~5 days are recorded.

#### Forensic Readiness

• changing log size bigger(more than 1 GB??)

#### Digital Forensic Profit

• The investigator can confirm every NTFS's events(creation, deletion, modification...) in specific period.

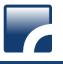

#### The Structure of \$Max attribute

- The size of \$Max attribute
  - 32 Bytes fixed size

#### • The format of \$Max attribute

| Offset | Size | Stored Information | Detail                                                                                                    |
|--------|------|--------------------|----------------------------------------------------------------------------------------------------|
| 0x00   | 8    | Maximum Size       | The maximum size of log data                                                                                                    |
| 0x08   | 8    | Allocation Size    | The size of allocated area when new log data is saved.                                                                                            |
| 0x10   | 8    | USN ID             | The creation time of "\$UsnJrnl" file(FILETIME)                                                                                                   |
| 0x18   | 8    | Lowest Valid USN   | The least value of USN in current records With this value,<br>investigator can approach the start point of first record<br>within "\$J" attribute |

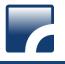

#### The Structure of \$J attribute

- The log records of variable size are listed consecutively.
- • The zero-filled "Sparse Area" occupies front part of an attribute.

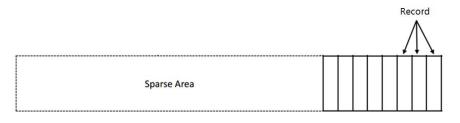

- The reason for this structure is because the operating system keeps the same size of the log data saved in the \$J attribute.
- The record allocation policy of \$J attribute
  - 1. The new log records are added at the end of the attribute.
  - 2. If the total size of the added records exceeds "Allocation Size", the operation system assures that the size of the entire log data exceeds "Maximum Size".
  - 3. If the size of the entire log data exceeds "Maximum Size", the front area of attribute is occupied by zero as much as size of "Allocation Size".(Actually, disk area is not filled by zero.)
- Thus, the logical size of \$J attribute grow continuously, but the size of area saving actual data is kept constant.
- The general size of log data is  $0x200000 \sim 0x23FFFFF$

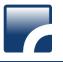

#### The Structure of \$J attribute(continue...)

• After Logical area, there are valid data...

|      | Name              | Initialized<br>Size | Logical<br>Size | Physical<br>Size |
|------|-------------------|---------------------|-----------------|------------------|
| 1    | 🕞 \$ObjId         | 0                   | 0               | 0                |
| 2    | \$ObjId \$O       | 393,216             | 393,216         | 393,216          |
| 23   | 🙀 \$Quota         | 0                   | 0               | 0                |
| 4    | \$Quota \$O       | 88                  | 88              | 88               |
| 2 5  | 🗋 \$Quota \$Q     | 208                 | 208             | 208              |
| 26   | 📑 \$Reparse       | 0                   | 0               | 0                |
| 7    | \$Reparse \$R     | 4,096               | 4,096           | 4,096            |
| 28   | 🚞 \$RmMetadata    | 336                 | 336             | 336              |
| 2 9  | 🔐 \$UsnJrnl       | 0                   | 0               | 0                |
| 🛛 10 | 🗋 \$UsnJrnl·\$J   | 17,568,031,880      | 17,568,031,880  | 17,568,301,056   |
| 🛛 11 | 🗋 \$UsnJrnl•\$Max | 32                  | 32              | 32               |

| E Text   | : 🐺 I | Hex |     | Doc | 9  | Tra | nscri | ipt [ | ے<br>P | ictur | e   | R   | epor | t 🖻 | Co  | nsole |     | Details 🗊 Output 🖂 🕩                   |
|----------|-------|-----|-----|-----|----|-----|-------|-------|--------|-------|-----|-----|------|-----|-----|-------|-----|----------------------------------------|
| 1756803  | 1728  | D8  | E3  | 22  | 17 | 04  | 00    | 00    | 00     | EC    | 73  | EC  | 75   | CE  | 00  | DO    | 01  | Øã"····ìsìuηз 🔺                        |
| 1756803  | 1744  | 00  | 01  | 00  | 80 | 00  | 00    | 00    | 00     | 00    | 00  | 00  | 00   | 20  | 00  | 00    | 00  |                                        |
| 1756803  | 1760  | 1A  | 00  | 3C  | 00 | 68  | 00    | 6F    | 00     | 74    | 00  | 5F  | 00   | 76  | 00  | 31    | 00  | ··<·h·o·t·_·v·1·                       |
| 1756803  | 1776  | 5F  | 00  | 33  | 00 | 2E  | 00    | 6C    | 00     | 6F    | 00  | 63  | 00   | 6B  | 00  | 00    | 00  | 3l-o-c-k                               |
| 1756803  | 1792  | 58  | 00  | 00  | 00 | 02  | 00    | 00    | 00     | 56    | 84  | 0C  | 00   | 00  | 00  | 2C    | 00  | x · · · · · · V   · · · · , ·          |
| 1756803  | 1808  | 29  | FC  | 0B  | 00 | 00  | 00    | 07    | 00     | 30    | E4  | 22  | 17   | 04  | 00  | 00    | 00  | )ü0ä"                                  |
| 1756803  | 1824  | OD  | C2  | EC  | 75 | CE  | 00    | DO    | 01     | 00    | 02  | 00  | 80   | 00  | 00  | 00    | 00  | ÂìuÎ Đ····                             |
| 1756803  | 1840  | 00  | 00  | 00  | 00 | 20  | 00    | 00    | 00     | 1A    | 00  | 3C  | 00   | 68  | 00  | 6F    | 00  | ···· ································· |
| 1756803  | 1856  | 74  | 00  | 5F  | 00 | 76  | 00    | 31    | 00     | 5F    | 00  | 33  | 00   | 2E  | 00  | 6C    | 00  | t · _ · v · 1 · _ · 3 · . · 1 ·        |
| 1756803  | 1872  | 6F  | 00  | 63  | 00 | 6B  | 00    | 00    | 00     | 68    | 00  | 00  | 00   | 02  | 00  | 00    | 00  | o·c·k···h·····                         |
| 1756803  | 1888  | 2 A | 7E  | 03  | 00 | 00  | 00    | 42    | 00     | 92    | 99  | 01  | 00   | 00  | 00  | 01    | 00  | *~···B·  ·····                         |
| 1756803  | 1904  | 88  | E4  | 22  | 17 | 04  | 00    | 00    | 00     | 1C    | A1  | 7D  | 77   | CE  | 00  | DO    | 01  | ä"····;}wηз                            |
| 1756803  | 1920  | 03  | 81  | 00  | 00 | 00  | 00    | 00    | 00     | 00    | 00  | 00  | 00   | 00  | 20  | 00    | 00  |                                        |
| 1756803  | 1936  | 28  | 00  | 3C  | 00 | 4 F | 00    | 54    | 00     | 65    | 00  | 6C  | 00   | 65  | 00  | 44    | 00  | ( ·< ·O ·T ·e ·l ·e ·D ·               |
| 1756803  | 1952  | 61  | 00  | 74  | 00 | 61  | 00    | 5F    | 00     | 33    | 00  | 34  | 00   | 38  | 00  | 30    | 00  | a.t.a3.4.8.0.                          |
| 1756803  | 1968  | 5F  | 00  | 37  | 00 | 2E  | 00    | 65    | 00     | 74    | 00  | 6C  | 00   | 00  | 00  | 00    | 00  | 7e.t.1                                 |
| 1756803  | 1984  | 68  | 00  | 00  | 00 | 02  | 00    | 00    | 00     | 6F    | 7E  | 0B  | 00   | 00  | 00  | 63    | 00  | hc.                                    |
| 1756803  | 2000  | 92  | 99  | 01  | 00 | 00  | 00    | 01    | 00     | FO    | E4  | 22  | 17   | 04  | 00  | 00    | 00  | ·····ðā"·····                          |
| 175 6002 | 2010  | 10  | 7.1 | 75  |    | 07  | 0.0   | DO    | 0.1    | 0.0   | 0.1 | 0.0 | 00   | 0.0 | 0.0 | 00    | 0.0 | and part                               |

- Extracting \$J attribute by Encase 6(default "Logical File Only")
  - There is no valid data which is located after logical area.

| Сору                 | Character Mask                        |
|----------------------|---------------------------------------|
| Logical File Only    | None                                  |
| Entire Physical File | O Do not Write Non-ASCII Characters   |
| 🔘 RAM and Disk Slack | Replace Non-ASCII Characters With DOT |
| RAM Slack Only       | Show Errors                           |
|                      |                                       |
|                      |                                       |

| \$UsnJml-\$J            |                           | Offset    | 0  | 1  | 2  | 3  | - 4 | 5  | 6  | 7  | 8  | 9  | Α  | В  | С  | D  | Е  | F  |       |   |     |    |   |
|-------------------------|---------------------------|-----------|----|----|----|----|-----|----|----|----|----|----|----|----|----|----|----|----|-------|---|-----|----|---|
| E:\Sample               |                           | 41722E300 | 33 | 00 | 2E | 00 | 74  | 00 | 73 | 00 | 69 | 00 | 64 | 00 | 78 | 00 | 00 | 00 | 3 . t | s | i d | х  |   |
|                         |                           | 41722E310 | 70 | 00 | 00 | 00 | 02  | 00 | 00 | 00 | 56 | 84 | 0C | 00 | 00 | 00 | 2B | 00 | р     |   | ٧L  |    | + |
| File size:              | 16.4 GB                   | 41722E320 | 1D | C1 | OB | 00 | 00  | 00 | 31 | 00 | 10 | EЗ | 22 | 17 | 04 | 00 | 00 | 00 | Á     | 1 | ã"  |    |   |
| 17,568                  | ,031,880 bytes            | 41722E330 | EC | 73 | EC | 75 | CE  | 00 | DO | 01 | 00 | 02 | 00 | 80 | 00 | 00 | 00 | 00 | ìsìuÎ | Ð |     | 1  |   |
| Default Edit Mode       |                           | 41722E340 | 00 | 00 | 00 | 00 | 20  | 00 | 00 | 00 | 30 | 00 | ЗC | 00 | 73 | 00 | 70 | 00 |       |   | 0 < | s  | р |
| State:                  | original                  | 41722E350 | 6C | 00 | 75 | 00 | 6E  | 00 | 6B | 00 | 2D | 00 | 6E | 00 | 65 | 00 | 65 | 00 | lun   | k | - n | е  | e |
| Undo level:             |                           | 41722E360 | 64 | 00 | 2D | 00 | 6F  | 00 | 70 | 00 | 74 | 00 | 69 | 00 | 6D | 00 | 69 | 00 | d - o | р | t i | m  | i |
| Undo reverses:          | 0<br>n/a                  | 41722E370 | 7A | 00 | 65 | 00 | 2E  | 00 | 64 | 00 | 61 | 00 | 74 | 00 | 00 | 00 | 00 | 00 | ze.   | d | a t |    |   |
|                         | 100                       | 41722E380 | 58 | 00 | 00 | 00 | 02  | 00 | 00 | 00 | 56 | 84 | 0C | 00 | 00 | 00 | 2C | 00 | Х     |   | ۷L  |    | , |
| Creation time:          | 2013-04-25                | 41722E390 | 29 | FC | 0B | 00 | 00  | 00 | 07 | 00 | 80 | EЗ | 22 | 17 | 04 | 00 | 00 | 00 | )ü    |   | ١ã" |    |   |
|                         | 14:13:20                  | 41722E3A0 | EC | 73 | EC | 75 | CE  | 00 | DO | 01 | 00 | 01 | 00 | 00 | 00 | 00 | 00 | 00 | ìsiuÎ | Ð |     |    |   |
| Last write time:        | 2013-04-25                | 41722E3B0 | 00 | 00 | 00 | 00 | 20  | 00 | 00 | 00 | 1A | 00 | 3C | 00 | 68 | 00 | 6F | 00 |       |   | <   | h  | o |
|                         | 14:13:20                  | 41722E3C0 | 74 | 00 | 5F | 00 | 76  | 00 | 31 | 00 | 5F | 00 | 33 | 00 | 2E | 00 | 6C | 00 | t_v   | 1 | _ 3 |    | 1 |
| Attributes:             | А                         | 41722E3D0 | 6F | 00 | 63 | 00 | 6B  | 00 | 00 | 00 | 58 | 00 | 00 | 00 | 02 | 00 | 00 | 00 | ock   |   | Х   |    |   |
| lcons:                  | 0                         | 41722E3E0 | 56 | 84 | 0C | 00 | 00  | 00 | 2C | 00 | 29 | FC | OB | 00 | 00 | 00 | 07 | 00 | VI    | , | )ü  |    |   |
|                         |                           | 41722E3F0 | D8 | EЗ | 22 | 17 | 04  | 00 | 00 | 00 | EC | 73 | EC | 75 | CE | 00 | DO | 01 | 0ã"   |   | isì | ıÎ | Ð |
| Mode:<br>Character set: | hexadecimal<br>ANSI ASCII | 41722E400 | 00 | 01 | 00 | 80 | 00  | 00 | 00 | 00 | 00 | 00 | 00 | 00 | 20 | 00 | 00 | 00 | - I   |   |     |    |   |
| Offsets:                | hexadecimal               | 41722E410 | 1A | 00 | ЗC | 00 | 68  | 00 | 6F | 00 | 74 | 00 | 5F | 00 | 76 | 00 | 31 | 00 | < h   | 0 | t _ | v  | 1 |
| Bytes per page:         | 46x16=736                 | 41722E420 | 5F | 00 | 33 | 00 | 2E  | 00 | 6C | 00 | 6F | 00 | 63 | 00 | 6B | 00 | 00 | 00 | _ 3 . | 1 | οс  | k  |   |
| Window #:               | 1                         | 41722E430 | 58 | 00 | 00 | 00 | 02  | 00 | 00 | 00 | 56 | 84 | 0C | 00 | 00 | 00 | 2C | 00 | Х     |   | V   |    | , |
| No. of windows:         | 1                         | 41722E440 | 29 | FC | 0B | 00 | 00  | 00 | 07 | 00 | 30 | Ε4 | 22 | 17 | 04 | 00 | 00 | 00 | )ü    |   | 0ä" |    |   |
|                         |                           | 41722E450 | OD | C2 | EC | 75 | CE  | 00 | DO | 01 | 00 | 02 | 00 | 80 | 00 | 00 | 00 | 00 | ÂìuÎ  | Ð |     | 1  |   |
| Clipboard:              | available                 | 41722E460 | 00 | 00 | 00 | 00 | 20  | 00 | 00 | 00 | 1A | 00 | ЗC | 00 | 68 | 00 | 6F | 00 |       |   | <   | h  | ο |
| TEMP folder:            | 103 GB free               | 41722E470 | 74 | 00 | 5F | 00 | 76  | 00 | 31 | 00 | 5F | 00 | 33 | 00 | 2E | 00 | 6C | 00 | t _ v | 1 | _ 3 |    | 1 |
| 3LUEAN~1\AppDa          | ita\Local\Temp            | 41722E480 | 6F | 00 | 63 | 00 | 6B  | 00 | 00 | 00 |    |    |    |    |    |    |    |    | ock   |   |     |    |   |

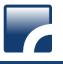

#### **Collection of \$UsnJrnl**

#### • Encase

• Extract \$J attribute after selecting "Entire Physical File" option

#### Winhex

• Default, this tool extracts file by Physical Size

#### ExtractUsnJrnl (<u>https://github.com/jschicht/ExtractUsnJrnl</u>)

• This tool can extract only valid data except sparse area.

| 이름                  | 수정한 날짜        | 유형     | 크기       |
|---------------------|---------------|--------|----------|
| 🗋 \$UsnJrnl_\$J.bin | 2014-11-05 오전 | BIN 파일 | 34,598KB |

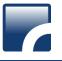

#### The format of record (<u>http://msdn.microsoft.com/en-us/library/aa365722.aspx</u>)

| Offset | Size | Stored Information          | Detail                                                                                                    |
|--------|------|-----------------------------|----------------------------------------------------------------------------------------------------|
| 0x00   | 4    | Size of Record              |                                                                                                    |
| 0x04   | 2    | Major Version               | 2(Change Journal Software's major version)                                                                                                    |
| 0x06   | 2    | Minor Version               | 2(Change Journal Software's major version)                                                                                                    |
| 0x08   | 8    | MFT Reference Number        | "MFT Reference Number" of file or directory that effected by currently change event.                                                                                                 |
| 0x10   | 8    | Parent MFT Reference Number | "MFT Reference Number" of parent directory of file and directory that effected by currently change event. The full path information can be obtained with this information and \$MFT. |
| 0x18   | 8    | USN                         | Update Sequence Number                                                                                                    |
| 0x20   | 8    | TimeStamp(FILETIME)         | Event Time(UTC +0)                                                                                                    |
| 0x28   | 4    | Reason Flag                 | The flag of change event                                                                                                    |
| 0x2C   | 4    | Source Information          | The subject that triggers change of event                                                                                                    |
| 0x30   | 4    | Security ID                 |                                                                                                    |
| 0x34   | 4    | File Attributes             | The attribute information of the object effected by current event. Generally, it is used for classifying the object into a file or directory.                                        |
| 0x38   | 2    | Size of Filename            | The size of object name effected by current event                                                                                                    |
| 0x3A   | 2    | Offset to Filename          | The offset of object name within record                                                                                                    |
| 0x3C   | N    | Filename                    | The object(file or directory) name effected by current event                                                                                                    |

- The reason for using "Parent MFT Reference Number" instead of "MFT Reference Number"
  - ✓ If "MFT Reference Number" is used, full path information may not be obtained when relevant file is deleted.

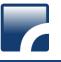

#### Reason Flag (http://msdn.microsoft.com/en-us/library/aa365722.aspx)

| Flag      | Description                                                                                                    |
|-----------|----------------------------------------------------------------------------------------------------|
| 0x01      | The file was overwritten.                                                                                                    |
| 0x02      | The file or directory was added to                                                                                                    |
| 0x04      | The file or directory was truncated.                                                                                                    |
| 0x10      | The named data streams for a file is overwritten.                                                                                        |
| 0x20      | A named data streams for the file were added.                                                                                            |
| 0x40      | A named data streams for the file was truncated                                                                                          |
| 0x100     | The file or directory was created for the first time.                                                                                    |
| 0x200     | The file or directory was deleted.                                                                                                    |
| 0x400     | The file's or directory's extended attributes were changed.                                                                              |
| 0x800     | The access rights to the file or directory was changed.                                                                                  |
| 0x1000    | The file or directory was renamed.(previous name)                                                                                        |
| 0x2000    | The file or directory was renamed.(new name)                                                                                             |
| 0x4000    | A user changed the FILE_ATTRIBUTE_NOT_CONTENT_INDEXED attribute.                                                                         |
| 0x8000    | A user has either changed one or more file or directory attributes or one or more time stamps.                                           |
| 0x10000   | A hard link was added to or removed from the file or directory                                                                           |
| 0x20000   | The compression state of the file or directory was changed from or to compressed.                                                        |
| 0x40000   | The file or directory was encrypted or decrypted.                                                                                        |
| 0x80000   | The object identifier of the file or directory was changed.                                                                              |
| 0x100000  | The reparse point contained in the file or directory was changed, or a reparse point was added to or deleted from the file or directory. |
| 0x200000  | A named stream has been added to or removed from the file, or a named stream has been renamed.                                           |
| 0x8000000 | The file or directory was closed.                                                                                                    |

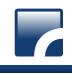

#### Source Information (<u>http://msdn.microsoft.com/en-us/library/aa365722.aspx</u>)

| Flag | Description                                                                                             |
|------|----------------------------------------------------------------------------------------------------|
| 0x00 | Normal Event                                                                                            |
| 0x01 | The operation provides information about a change to the file or directory made by the operating system |
| 0x02 | The operation adds a private data stream to a file or directory.                                        |
| 0x04 | The operation creates or updates the contents of a replicated file.                                     |

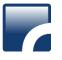

#### File Attribute (<u>http://msdn.microsoft.com/en-us/library/gg258117.aspx</u>)

| Value   | Description                                                                                      |
|---------|--------------------------------------------------------------------------------------------------|
| 0x01    | A file that is read-only.                                                                        |
| 0x02    | The file or directory is hidden                                                                  |
| 0x04    | A file or directory that the operating system uses a part of, or uses exclusively.               |
| 0x10    | The handle that identifies a directory.                                                          |
| 0x20    | An archive file or directory.                                                                    |
| 0x40    | This value is reserved for system use                                                            |
| 0x80    | A file that does not have other attributes set.                                                  |
| 0x100   | A file that is being used for temporary storage.                                                 |
| 0x200   | A file that is a sparse file.                                                                    |
| 0x400   | A file or directory that has an associated reparse point, or a file that is a symbolic link.     |
| 0x800   | A file or directory that is compressed.                                                          |
| 0x1000  | This attribute indicates that the file data is physically moved to offline storage.              |
| 0x2000  | The file or directory is not to be indexed by the content indexing service.                      |
| 0x4000  | A file or directory that is encrypted.                                                           |
| 0x8000  | The directory or user data stream is configured with integrity (only supported on ReFS volumes). |
| 0x10000 | 0 This value is reserved for system use.                                                         |
| 0x20000 | The user data stream not to be read by the background data integrity scanner (AKA scrubber).     |

## **\$UsnJrnl Record Carving**

## **\$UsnJrnl Record Carving**

#### **\$UsnJrnl records in Unallocated Area**

The location of first \$UsnJrnl record in disk : 172347352 sector

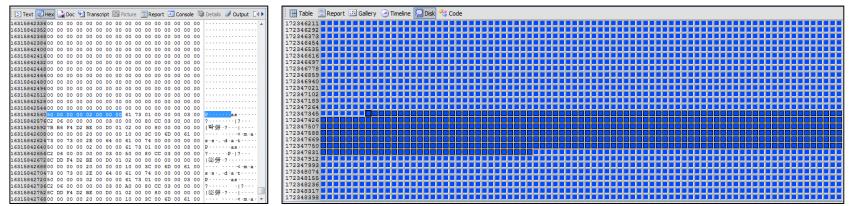

In a couple of hours... → the space which saves \$Usnjrnl record is changed to unallocated space. → There are valid data in this area...

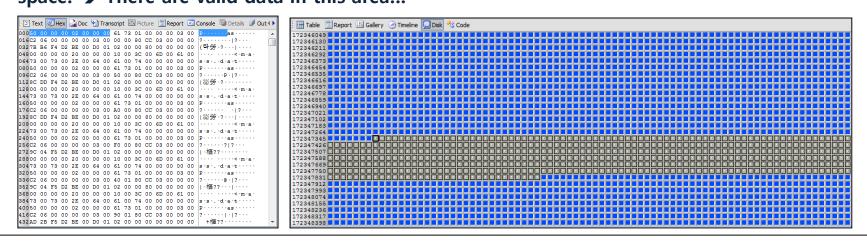

#### forensicinsight.org

### **Existing Tool 1**

- Carving function of USN Record in X-way forensics(Tool→Disk Tool→File Recovery by Type)
  - After record carving, the tool saves the records into many files.

| File Header Search on Drive C:                                                                                                    |   | 이름                                                                                                    | 수정한 날짜                                                                                                    | 양유                                                                                                    | 크기                                                                                                    |
|----------------------------------------------------------------------------------------------------|---|----------------------------------------------------------------------------------------------------|----------------------------------------------------------------------------------------------------|----------------------------------------------------------------------------------------------------|----------------------------------------------------------------------------------------------------|
| File type(s):       Signatures                                                                                                    | • | 이름<br>000001.usnjrnl<br>000002.usnjrnl<br>000003.usnjrnl<br>000004.usnjrnl<br>000005.usnjrnl<br>000006.usnjrnl<br>000007.usnjrnl<br>000008.usnjrnl                                                                                                    | 수정한 날짜<br>2014-11-18 오후<br>2014-11-18 오후<br>2014-11-18 오후<br>2014-11-18 오후<br>2014-11-18 오후<br>2014-11-18 오후<br>2014-11-18 오후<br>2014-11-18 오후<br>2014-11-18 오후                                                                                                    | USNJRNL 파일<br>USNJRNL 파일<br>USNJRNL 파일<br>USNJRNL 파일<br>USNJRNL 파일<br>USNJRNL 파일<br>USNJRNL 파일<br>USNJRNL 파일                                                                                                    | ∃7 <br>512KB<br>512KB<br>56KB<br>528KB<br>556KB<br>452KB<br>128KB<br>748KB<br>372KB                              |
| ·····     Snapshot Prop (.snapprop)     ····     Windows Prefetch (.pf)     ····     Task Scheduler (.job)     ····     SI Recycler (.recycler)                                                                                                    |   | 000010.usnjml 0000011.usnjml 000001.usnjml                                                                                                    | 2014-11-18 오후<br>2014-11-18 오후                                                                                                    | USNJRNL 파일                                                                                                    | 512KB<br>12KB                                                                                                    |
| Windows Shortcut (.lnk) [b]     Windows Shortcut (.lnk) [b]     Internet Shortcut (.url,ulk)     Internet Shortcut (.url)     Apple download cache (.waf)     Change Log (.clog;log)                                                                                                    |   | 000001.usnjml 00000<br>D\Sample\TESTusnjml 00000<br>File size: 0.5 MB 00000<br>524.288 bytes 00000<br>DOS name: 000001~1.USN 00000                                                                                                    | 000         88         00         00         02         00         00         03           010         BD         F3         02         00         00         00         00         00         00         00         00         00         00         00         00         00         00         00         00         00         00         00         00         00         00         00         00         00         00         00         00         00         00         00         00         00         00         00         00         00         00         00         00         00         00         00         00         00         00         00         00         00         00         00         00         00         00         00         00         00         00         00         00         00         00         00         00         00         00         00         00         00         00         00         00         00         00         00         00         00         00         00         00         00         00         00         00         00         00         00         00         00 |                                                                                                    | .00   7÷<br>100 ½6 -Ò<br>100 01 Đ<br>100 H<98<br>100 10b14aaf                                                    |
| Ubuntu Trash (trashinfo)<br>KDE cache (kdecache)<br>PList (XML) (plist)                                                                                                    | E | Default Edit Mode         00000           State:         original         00000           Undo level:         0         00000           Undo reverses:         n/a         00000           Creation time:         2014-11-18         00000           16.45:56         00000 | 060         39         00         33         00         39         00         66         00           070         62         00         38         00         63         00         65         00         30           080         6D         00         70         00         00         00         00         00         00         00         00         00         00         00         00         00         00         00         00         00         00         00         00         00         00         00         00         00         00         00         00         00         00         00         00         00         00         00         00         00         00         00         00         00         00         00         00         00         00         00         00         00         00         00         00         00         00         00         00         00         00         00         00         00         00         00         00         00         00         00         00         00         00         00         00         00         00         00         00         00         | 33         00         33         00         35         00         61           39         00         30         00         2E         00         74           38         00         00         00         02         00         00           30         74         20         00         02         00         00           30         74         20         00         00         00         00         00           30         74         30         30         00         00         00         00         00         00           46         74         31         03         30         00         00         00         00         00         00         00         00         00         00         00         00         00         00         00         00         00         00         00         00         00         00         00         00         00         00         00         00         00         00         00         00         00         00         00         00         00         00         00         00         00         00         00         00         00 | :00 b8ce90.t<br>00 mp I<br>00 7÷ ½6<br>01 I-Ò 01Đ                                                                |
| PList (binary) (bplist;plist)     Plist (binary) (bplist;plist)     Plist (bplist;plist)     Plist (bplist;plist)     Plist (bplist;plist)     Plist (bplist;plist)     Plist (bplist;plist)     Plist (bplist;plist)     Plist (bplist;plist)     Plist (bplist;plist)     Plist (bplist;plist)     Plist (bplist;plist)     Plist (bplist;plist) |   | Last write time: 2014-11-18 00000<br>16:45:56 00000<br>Attributes: A 00000<br>Icons: 0 00000<br>00000                                                                                                    | 000         48         00         3C         00         39         00         38         00         30           0D0         34         00         61         00         66         00         6         00         6         00         6         00         6         00         6         00         6         00         6         00         6         00         6         00         6         00         6         00         6         00         0         00         00         00         00         00         00         00         00         00         00         00         00         00         00         00         00         00         00         00         00         00         00         00         00         00         00         00         00         00         00         00         00         00         00         00         00         00         00         00         00         00         00         00         00         00         00         00         00         00         00         00         00         00         00         00         00         00         00         00              | 31         00         30         00         62         00         31           52         00         36         00         65         00         38           39         00         33         00         39         00         66           52         00         38         00         63         00         65           52         00         38         00         63         00         65           50         00         70         00         00         00         00                                                                                                    | . 00 H < 9 8 1 0 b 1<br>. 00 4 a a f b 6 e 8<br>. 00 4 2 b f 9 3 9 f<br>. 00 c 3 5 a b 8 c e<br>. 00 9 0 . t m p |
| Wirtual HD (.vhd)     Wirtual HD (.vhd)     Wirtual Disk (.vmdk)     Macintosh Disk Image (.dmf;dmg)                                                                                                    | - | Character set:         ANSIASCII         00000           Offsets:         hexadedmal         00000           Bytes per page:         47x16=752         00000           Window #:         1         00000           No. of windows:         1         00000                  | 120         36         F7         02         00         00         01         00           130         12         4F         00         31         03         03         00         10         1           140         00         00         00         02         20         00         00         10           150         74         00         73         00         63         00         64         00         6C         00         6C         02         20         00         64                                                                                                    | 0         01         2D         D2         03         00         00           3         A1         00         00         00         00         00           22         00         3C         00         61         00         64           55         00         6D         00         61         00         2E           50         00         75         00         69         00         00                                                                                                    | 00 " <ad<br>00 tschema.<br/>00 dll.mui</ad<br>                                                                   |
| OK Cancel                                                                                                    |   | Clipboard:         available         00000           TEMP folder:         66.4 GB free         00000           >HJUNG~1\AppData\Local\Temp         00000         00000           00000         00000         00000                                                          | 180         2A         91         02         00         00         00         0C         00         7           190         1E         4F         0D         31         03         3D         01         0           1A0         00         00         00         00         20         00         00         0                                                                                                    | 31         91         02         00         00         00         0A           70         01         2D         D2         03         00         00           02         00         00         00         00         00         00         00           02         00         00         00         00         00         00         00           00         00         3C         00         73         00         63           73         00         64         00         00         00         00                                                                                                    | 100 ** p-Ò<br>100 01 Đ<br>100 <sc< th=""></sc<>                                                                  |

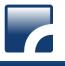

## **\$UsnJrnl Record Carving**

### **Existing Tool 2**

- FCNS\_UsnJrnl EnScript
  - EnPack for Encase 7
  - There is no full path information of file or directory.
  - L01, CSV output

| FCNS_UsnJrnl v1.0 (www.kazamiya.net)             |                                         | 이름                                 |                                                                                   | 수정한 날짜                   | 유형 크기                      |        |              |          |                |  |
|--------------------------------------------------|-----------------------------------------|------------------------------------|-----------------------------------------------------------------------------------|--------------------------|----------------------------|--------|--------------|----------|----------------|--|
| Target                                           | Other Ø \$UsnJrnl-\$J                   | FCNS_UsnJrnl_Data.L01              |                                                                                   | 2014-11-18 오후            | EnCase Logical Evidence Fi | ile    |              | 2,0      | 96,995KB       |  |
| Other                                            | 🕼 \$LogFile                             | FCNS_UsnJrnl_Data.L02              |                                                                                   | 2014-11-18 오후 LO2 파일     |                            |        | 19,570,272KB |          |                |  |
| ▼ pagefile.sys                                   |                                         | ECNS_UsnJrnl_Records.              | ➡ FCNS_UsnJrnl_Records.csv 2014-11-18 오후 Microsoft Excel 쉼표로 구분된 값 파일 1,177,528KB |                          |                            |        |              |          |                |  |
|                                                  | Unallocated Clusters                    | ItemPath                           | PS                                                                                | SO TimeStamp             | FileName                   | FileID | ParentID     | Reason   | Reason(String) |  |
| -Filtering Option                                |                                         | C#Unallocated Clusters             | 0                                                                                 | 0                        |                            | 1      |              |          |                |  |
| From:                                            | To:                                     | pnidevdolocsemfrmotblopoahshgupgua | 6881385                                                                           | 655471 000a0030          | ADS                        |        |              |          |                |  |
| 01/01/70 09:00:00 9                              |                                         | C₩Unallocated Clusters             | 3459424                                                                           |                          | 3                          | 162023 |              | 8000000  |                |  |
| 01/01/70 09:00:00 3                              | 2천 11/18/14 09:00:00 오전                 | CWUnallocated Clusters             | 3459426                                                                           |                          | 5 5                        | 141286 |              | 80000002 |                |  |
| Skip duplication                                 | records (slow if it found many records) | CWUnallocated Clusters             | 3459426                                                                           |                          | 5                          | 39515  |              |          | CREATE         |  |
|                                                  | ,,                                      | C₩Unallocated Clusters             | 3459427                                                                           |                          | 3                          | 124844 |              |          | DATA           |  |
| Export                                           |                                         | C₩Unallocated Clusters             | 3459427                                                                           |                          |                            | 39515  |              |          | CREATE         |  |
| LEF File                                         |                                         | C₩Unallocated Clusters             | 3459428                                                                           |                          | 3                          | 192015 |              |          | B DATA         |  |
| C:\Users\ohiungho                                | on\Documents\EnCase\Cases\test\         | C₩Unallocated Clusters             | 3459428                                                                           |                          |                            | 39515  |              | 80000200 |                |  |
|                                                  |                                         | C₩Unallocated Clusters             | 3459429                                                                           |                          |                            | 141286 |              | 8000000  |                |  |
| TSV File                                         |                                         | CWUnallocated Clusters             | 3459429                                                                           |                          | 3                          | 124844 |              | 8000000  |                |  |
| C:\Users\ohjunghoon\Documents\EnCase\Cases\test\ |                                         | CWUnallocated Clusters             | 3459430                                                                           |                          |                            | 141286 |              | 8000000  |                |  |
|                                                  |                                         | CWUnallocated Clusters             | 3459431                                                                           | 160 11/17/14 03:15:06 오루 | agent.dbf-journal          | 39515  | 5 141611     | 10:      | CREATE         |  |
| Integrate output records (TSV File)              |                                         |                                    |                                                                                   |                          |                            |        |              |          |                |  |
| 0                                                | K Cancel                                |                                    |                                                                                   |                          |                            |        |              |          |                |  |

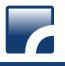

#### **Record Carving**

| Offset | Size | Stored Information          | Detail                                                                                                    |
|--------|------|-----------------------------|----------------------------------------------------------------------------------------------------|
| 0x00   | 4    | Size of Record              |                                                                                                    |
| 0x04   | 2    | Major Version               | 2(Change Journal Software's major version)                                                                                                    |
| 0x06   | 2    | Minor Version               | 2(Change Journal Software's major version)                                                                                                    |
| 0x08   | 8    | MFT Reference Number        | "MFT Reference Number" of file or directory that effected by currently change event.                                                                                                 |
| 0x10   | 8    | Parent MFT Reference Number | "MFT Reference Number" of parent directory of file and directory that effected by currently change event. The full path information can be obtained with this information and \$MFT. |
| 0x18   | 8    | USN                         | Update Sequence Number                                                                                                    |
| 0x20   | 8    | TimeStamp(FILETIME)         | Event Time(UTC +0)                                                                                                    |
| 0x28   | 4    | Reason Flag                 | The flag of change event                                                                                                    |
| 0x2C   | 4    | Source Information          | The subject that triggers change of event                                                                                                    |
| 0x30   | 4    | Security ID                 |                                                                                                    |
| 0x34   | 4    | File Attributes             | The attribute information of the object effected by current event. Generally, it is used for classifying the object into a file or directory.                                        |
| 0x38   | 2    | Size of Filename            | The size of object name effected by current event                                                                                                    |
| 0x3A   | 2    | Offset to Filename          | The offset of object name within record                                                                                                    |
| 0x3C   | Ν    | Filename                    | The object(file or directory) name effected by current event                                                                                                    |

- Signature : ₩x??₩x??₩x00₩x00₩x02₩x00₩x00₩x00
- Sub-checking Point : USN, TimeStamp, Source Information, Size/Offset of Filename

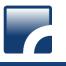

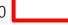

#### The Result of Record Carving

| System        | The size of<br>Unallocated Area | The number of recovered records(De-Duplication) | The period of recovered records |
|---------------|---------------------------------|-------------------------------------------------|---------------------------------|
| A(Win7 64bit) | 72G(HDD)                        | 32,379,635                                      | 2014-02-10 ~ 2014-11-03         |
| B(Win7 64bit) | 120G(HDD)                       | 36,650,278                                      | 2014-01-28 ~ 2014-11-10         |
| C(Win7 64bit) | 269G(HDD)                       | 24,907,010                                      | 2014-01-28 ~ 2014-11-13         |
| D(Win7 64bit) | 120G(HDD)                       | 22,310,563                                      | 2013-10-27 ~ 2014-12-23         |

#### • There are about 30,000,000 records in unallocated space.

- There are some records before 10~11 months.
- Generally, there are 300,000 records in \$UsnJrnl:\$J on average.
- There are some records before formatting current system.

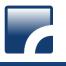

# NTFS Log Tracker v1.4

#### Updated List ( <u>https://sites.google.com/site/forensicnote/ntfs-log-tracker</u> )

#### **1. \$UsnJrnl record carving from unallocated space**

- Carving result is printed out by page unit. (500,000 records by one page)
- The full path information is printed out. (from \$MFT)
- Indexing page information( In case of more than 3 pages)
  - ✓ After ordering by USN, first and last record's time information are recorded.

| \$LogFile \$UsnJrnl:\$] \$LogFile(Search Result) \$UsnJrnl:\$](Search Result)                                                                                                    |                                                                                                    |                                                                                                    |                                                         |                                                                                                    |               |  |
|----------------------------------------------------------------------------------------------------|----------------------------------------------------------------------------------------------------|----------------------------------------------------------------------------------------------------|---------------------------------------------------------|----------------------------------------------------------------------------------------------------|---------------|--|
|                                                                                                    | Page : ( 1 / 65 )                                                                                                    | Peroid : 2014-10-20 21:25:43 ~ 2014-02-20 22:24                                                                                                    | ÷01                                                     | 5 Page : 2014-04-16 10:37:40 ~ 2014-04-21 18:40:41                                                                                                    | •             |  |
| TimeStamp                                                                                                    | USN                                                                                                    | File Name                                                                                                    | Full Path(from                                          | 6 Page : 2014-04-21 18:40:41 ~ 2014-04-24 14:35:53                                                                                                    |               |  |
| 2014-04-08 22:08:41<br>2014-04-08 22:08:41<br>2014-04-08 22:08:41<br>2014-04-08 22:08:41<br>2014-04-08 22:08:41<br>2014-04-08 22:08:41<br>2014-04-08 22:08:41<br>2014-04-08 22:08:41<br>2013-10-24 10:15:52<br>2013-10-24 10:15:52<br>2013-11-01 10:48:47<br>2013-11-01 10:48:47<br>2013-12-02 17:32:33<br>2013-12-13 10:16:43<br>2013-12-13 10:16:43<br>2013-12-13 10:16:43<br>2013-12-13 10:16:43<br>2013-10-10 10:04:28<br>2014-01-16 10:27:33<br>2014-01-16 10:27:33 | 1802751288<br>1802751376<br>1802751376<br>1802751552<br>180275152<br>1802751728<br>1802751904<br>1910371648<br>1910371648<br>1910371728<br>2191398504<br>2191398504<br>2191398504<br>2191398800<br>2953309496<br>3268405920<br>4588088264<br>4816802896<br>4816803296 | 0001000F.wid<br>sbshield.log<br>sbshield.log<br>sbshield.log<br>sbshield.log<br>sbshield.log<br>sbshield.log<br>sbshield.log<br>sbshield.log<br>sbshield.log<br>Report.wer<br>NonCritical_7.5.7601.17514_33fee1c1607943搭e4<br>NonCritical_7.5.7601.17514_33fee1c1607943搭e4<br>NonCritical_7.5.7601.17514_33fee1c16079435e41<br>Report.wer<br>Report.wer<br>TMP0000004C331406EEFB995D2E<br>mass.dat<br>mass.dat<br>Report.wer.tmp<br>NonCritical_80072ee4_6c3d89d03e7a5a22ed7994<br>Report.wer | ₩ProgramDat<br>₩ProgramDat<br>₩Windows₩T<br>₩ProgramDat | 7 Page:       2014-04-24 14:35:53       2014-04-24 21:42:59         8 Page:       2014-04-24 21:42:59       2014-05-04 12:19:08         9 Page:       2014-05-04 12:19:08       2014-05-05 10:21:9:11         11 Page:       2014-05-05 10:11:28       2014-05-05 10:21:9:14         11 Page:       2014-05-05 10:11:28       2014-05-06 10:10:128         11 Page:       2014-05-06 10:10:128       2014-05-06 10:12:47         13 Page:       2014-05-06 09:02:46       2014-05-06 10:12:47         13 Page:       2014-05-06 09:02:46       2014-05-06 16:35:25         15 Page:       2014-05-06 16:35:25       2014-05-16 16:35:25         15 Page:       2014-05-16 16:35:25       2014-05-23 18:24:21         17 Page:       2014-05-15 12:27:28       2014-05-23 18:24:21         19 Page:       2014-05-23 18:24:21       2014-05-23 18:24:21         21 Page:       2014-05-23 18:24:21       2014-05-23 18:24:21         21 Page:       2014-05-23 18:24:21       2014-05-23 18:24:21         21 Page:       2014-05-23 18:24:21       2014-05-23 18:24:21         21 Page:       2014-05-23 18:24:21       2014-05-23 18:24:21         21 Page:       2014-05-23 18:24:21       2014-05-23 18:24:21         21 Page:       2014-05-24 11:24:51       22 Page: | ≡<br>16<br>16 |  |
| 2014-01-29 10:15:02                                                                                                    | 5415903688                                                                                                    | AmAgent.log                                                                                                    | WProgram File                                           | 34 Page : 2014-07-31 13:29:50 ~ 2014-07-31 13:25:50                                                                                                    | Ψ.            |  |

- 2. Supporting source file extracted by "ExtractUsnJrnl" tool
- 3. Changing interface of keyword search
- 4. Supporting Korean keyword search
- 5. Tab bug is fixed.

## NTFS Log Tracker v1.4

#### **User interface**

| Parsine File         SLogFile File Path         Submits 1 File Path         Unable acted Dump Path         Opening SQLte DB File         SQLte DB File         SQLte DB File         SQLte DB File         SQLTE DB File         SQLTE DB File         SQLte DB File         SQLTE DB File         SQLTE DB File                                                                                                    | 🐼 NTFS Log Tracker v1.4                           |                         |
|----------------------------------------------------------------------------------------------------|---------------------------------------------------|-------------------------|
| Summits File Path        Parsing       Source File for Parsing         Summits File Path        Parsing       SMFT for         SMFT File Path        Opening SQLte DB File       SMFT for         SQLte DB File       SQLte DB File       Opening SQLte DB File       SMFT for         SQLte DB File        Opening SQLte DB File       SMFT for         SQLte DB File Path        Opening SQLte DB File       Opening DB file         Search       Keyword Search       CSV Export       Exporting CSV format         StogFile Susnimts3 StogFile(Search Result)       Event Time       Event Time       Parsed Data Output                                                                                                    |                                                   |                         |
| Unallocated Dump Path          (for \$UsnJm(Carving))          Ontion          \$MFT File Path          Opening SQLite DB File          SQLite DB File Path          Search       Keyword Search         StogFile (Susnim:\$3) \$LogFile(Search Result)       CSV Export         Exporting CSV format       Exporting CSV format                                                                                                    | él len Irel-él Eile Dath                          | Source File for Parsing |
| Obtion       \$MFT File Path        SMFT for Full Path Construction         Opening SQLte DB File        Opening DB file       Opening DB file         SQLte DB File Path        Open       Opening DB file       Opening DB file         SQLte DB File Path        Open       Exporting CSV format         StogFile       \$UspTime       Event       Detail       File Name       File Name         Image:       Image:       I                                                                                                    | Unallocated Dump Path :                           |                         |
| Opening SQLite DB File   SQLite DB File Path     Search     Keyword Search     Search                                                                                                    |                                                   |                         |
| SQLite DB File Path        Open       Opening DB file created by this tool         Search       CSV Export       Exporting CSV format         \$LogFile \$UsnJml:\$1 \$LogFile(Search Result) \$UsnJml:\$1(Search Result)       Exporting CSV format         V       Page :       Image: The Name       Image: The Name         Image: Image: Im | \$MFT File Path :                                 |                         |
| SQLite DB File Path Open created by this tool   Search Keyword Search   Search Keyword Search CSV Export   StogFile \$UsnJml:\$3] \$LogFile(Search Result) \$UsnJml:\$3(Search Result)   <                                                                                                    | Opening SQLite DB File                            | Opening DB file         |
| SV Export     \$LogFile \$UsnJml:\$3 \$LogFile(Search Result) \$UsnJml:\$3(Search Result)     Image:     IsN   Event Time   Page:    Page:    Page:    Parsed Data Output                                                                                                    | SQLite DB File Path : Open                        |                         |
| \$LogFile \$UsnJml:\$3 \$LogFile(Search Result) \$UsnJml:\$3(Search Result)     <                                                                                                    | Search Keyword Search                             | Exporting CSV format    |
| LSN Event Time Event Detail File Name                                                                                                    |                                                   |                         |
| LSN Event Time Event Detail File Name  Parsed Data Output                                                                                                    | < > Page :                                        |                         |
|                                                                                                    |                                                   |                         |
|                                                                                                    |                                                   |                         |
|                                                                                                    |                                                   | Parsed Data Output      |
|                                                                                                    |                                                   |                         |
|                                                                                                    |                                                   |                         |
| Croated by Jungheen Ob( bluespeel 275@gmail.com )                                                                                                    | ٠                                                 |                         |
| Created by Sunghoon On( Dideangeriz/Sugmail.com)                                                                                                    | Created by Junghoon Oh( blueangel1275@gmail.com ) |                         |

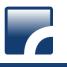

### NTFS Log Tracker v1.4

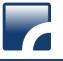

#### **Keyword Search**

| Search                 | \$LogFile \$UsnJrnl:\$3    | \$LogFile(Search | Result) \$UsnJrnl:\$J(Search Result)   |                                                       |                                       |
|------------------------|----------------------------|------------------|----------------------------------------|-------------------------------------------------------|---------------------------------------|
| \$LogFile              |                            | Page : (1/1)     | Peroid : 2014-04-08 22:08:41 ~ 2014-11 | -03 19:47:12                                          |                                       |
| LSN :                  | TimeStamp                  | USN              | FileName                               | Full Path(from \$MFT)                                 | Event                                 |
|                        | 2014-10-27 14:05:03        | 15264548896      | USERINIT.EXE-2257A3E7.pf               | ₩Windows₩Prefetch₩USERINIT.EXE-2257A3E7.pf            | File_Created, File_Added              |
| Event Time :           | 2014-10-27 14:05:03        | 3 15264549096    | USERINIT.EXE-2257A3E7.pf               | ₩Windows₩Prefetch₩USERINIT.EXE-2257A3E7.pf            | File_Created, File_Added, File_Closed |
|                        | 2014-10-27 14:05:03        | 3 15264549400    | DWM.EXE-6FFD3DA8.pf                    | ₩Windows₩Prefetch₩DWM.EXE-6FFD3DA8.pf                 | File_Created                          |
| File Name :            | 2014-10-27 14:05:03        | 15264549504      | DWM.EXE-6FFD3DA8.pf                    | ₩Windows₩Prefetch₩DWM.EXE-6FFD3DA8.pf                 | File_Created, File_Added              |
|                        | 2014-10-27 14:05:03        | 15264549608      | DWM.EXE-6FFD3DA8.pf                    | ₩Windows₩Prefetch₩DWM.EXE-6FFD3DA8.pf                 | File_Created, File_Added, File_Closed |
| Full Path :            | 2014-10-27 14:05:03        | 15264550912      | IMAGESAFERSTART_X86.EXE-5D5364FB.pf    | WWindowsWPrefetchWIMAGESAFERSTART_X86.EXE-5D5364FB.pf | File_Truncated                        |
|                        | 2014-10-27 14:05:03        | 3 15264551048    | IMAGESAFERSTART_X86.EXE-5D5364FB.pf    | WWindowsWPrefetchWIMAGESAFERSTART_X86.EXE-5D5364FB.pf | File_Added, File_Truncated            |
|                        | 2014-10-27 14:05:03        | 3 15264551272    | IMAGESAFERSTART_X86.EXE-5D5364FB.pf    | WWindowsWPrefetchWIMAGESAFERSTART_X86.EXE-5D5364FB.pf | File_Added, File_Truncated, File_Clos |
| ŚUsnJrnl               | 2014-10-27 14:05:03        | 3 15264551408    | IMAGESAFERSTART_X64.EXE-6BC30D77.pf    | WWindowsWPrefetchWIMAGESAFERSTART_X64.EXE-6BC30D77.pf | File_Truncated                        |
|                        | 2014-10-27 14:05:03        | 3 15264551544    | IMAGESAFERSTART_X64.EXE-6BC30D77.pf    | WindowsWPrefetchWIMAGESAFERSTART_X64.EXE-6BC30D77.pf  | File_Added, File_Truncated            |
| TimeStamp : 2014-10-27 | 2014-10-27 14:05:03        | 3 15264551680    | IMAGESAFERSTART_X64.EXE-6BC30D77.pf    | WindowsWPrefetchWIMAGESAFERSTART_X64.EXE-6BC30D77.pf  | File_Added, File_Truncated, File_Clo  |
| Theodemp : Los : to s. | 2014-10-27 14:05:05        | 15264560024      | RUNDLL32.EXE-DE9673F9.pf               | WindowsWPrefetchWRUNDLL32.EXE-DE9673F9.pf             | File_Created                          |
| USN :                  | 2014-10-27 14:05:05        | 15264560136      | RUNDLL32.EXE-DE9673F9.pf               | WindowsWPrefetchWRUNDLL32.EXE-DE9673F9.pf             | File_Created, File_Added              |
| 0.514                  | 2014-10-27 14:05:05        | 15264560248      | RUNDLL32.EXE-DE9673F9.pf               | WindowsWPrefetchWRUNDLL32.EXE-DE9673F9.pf             | File_Created, File_Added, File_Close  |
| File Name : .pf        | 2014-10-27 14:05:05        | 15264560552      | EXPLORER.EXE-A80E4F97.pf               | WindowsWPrefetchWEXPLORER.EXE-A80E4F97.pf             | File_Truncated                        |
| rie Namepr             | 2014-10-27 14:05:05        | 15264560664      | EXPLORER.EXE-A80E4F97.pf               | ₩Windows₩Prefetch₩EXPLORER.EXE-A80E4F97.pf            | File_Added, File_Truncated            |
|                        | 2014-10-27 14:05:05        | 15264560776      | EXPLORER.EXE-A80E4F97.pf               | ₩Windows₩Prefetch₩EXPLORER.EXE-A80E4F97.pf            | File_Added, File_Truncated, File_Clo  |
| Full Path :            | 2014-10-27 14:05:08        | 15264572984      | DLLHOST.EXE-5E46FA0D.pf                | ₩Windows₩Prefetch₩DLLHOST.EXE-5E46FA0D.pf             | File_Truncated                        |
|                        | 2014-10-27 14:05:08        | 15264573096      | DLLHOST.EXE-5E46FA0D.pf                | ₩Windows₩Prefetch₩DLLHOST.EXE-5E46FA0D.pf             | File_Added, File_Truncated            |
|                        | 2014-10-27 14:05:08        | 15264573208      | DLLHOST.EXE-5E46FA0D.pf                | ₩Windows₩Prefetch₩DLLHOST.EXE-5E46FA0D.pf             | File_Added, File_Truncated, File_Clos |
| G                      | Cancel 2014-10-27 14:05:14 | 15264629496      | CONSENT.EXE-531BD9EA.pf                | ₩Windows₩Prefetch₩CONSENT.EXE-531BD9EA.pf             | File_Created                          |
|                        | 2014-10-27 14:05:14        | 15264629608      | CONSENT.EXE-531BD9EA.pf                | ₩Windows₩Prefetch₩CONSENT.EXE-531BD9EA.pf             | File_Created, File_Added              |
|                        | 2014-10-27 14:05:14        | 15264629720      | CONSENT.EXE-531BD9EA.pf                | WWindows WPrefetch WCONSENT. EXE-531BD9EA.pf          | File_Created, File_Added, File_Closed |

- Target field of keyword search
  - ✓ \$LogFile : LSN, Event Time, File Name, Full Path
  - ✓ \$UsnJrnl : TimeStamp, USN, File Name, Full Path
- Using LIKE operation of SQL
- If multi-keyword are entered, the keywords are used by "AND" operation.

## Conclusion

## Conclusion

#### Tracking NTFS's history with \$UsnJrnl

- Creation, deletion, modification, renaming and moving of file and directory
- It is possible to find trace of deleted file.
- The event of program execution and opening document can be found through tracking prefetch file and LNK file's history.

#### Collection of \$UsnJrnl:\$J

- Encase or Winhex
- ExtractUsnJrnl

#### \$UsnJrnl record carving from unallocated space

- There are mass \$UsnJrnl records in unallocated space.
- Tracking old file system history(before several months) through \$UsnJrnl record carving

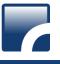

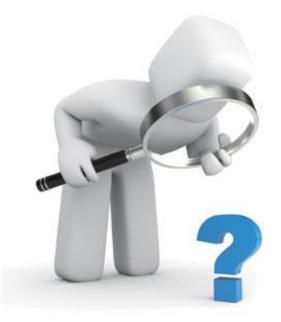